# **DDEMODE**

## Applies to

Edit line, edit box.

## **Description**

Used only with Get\_Property, returns the connection mode for the current DDE session.

#### Usage

mode = **Get\_Property** (editlinename, "**DDEMODE**")

### Remarks

The value returned in mode is one of the following values:

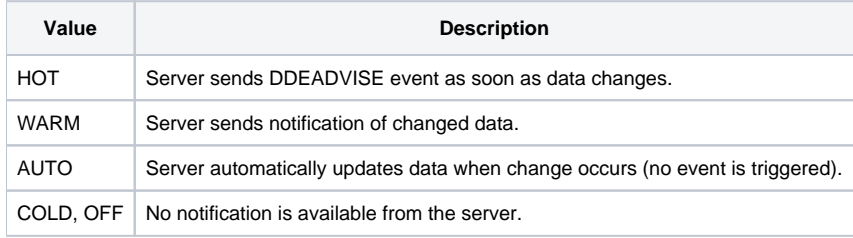

#### See also

[DDELINK property](https://wiki.srpcs.com/display/Properties/DDELINK)